In this lecture, we will learn more about **Kotlin programming language**. Kotlin and Java are having the similar structure, however, the structure of Kotlin is much more simple, thus users learn it easier and faster. Moreover, Kotlin has some features which Java doesn't, therefore users are able to write a program with fewer lines of code compared to Java.

**Let's review some codes in Kotlin:**

### **1. What is variable?**

 It is a storage location paired with an associated symbolic name, which contains some quantity of information referred to as a value. The values of **Var** can be changed, depending on conditions or on information passed to the program.

## **Var** name =  $value \rightarrow \text{Var } x=10$

**• Val** is a storage location paired with an associated symbolic name, which contains some quantity of information referred to as a value, **however**, the values of **Val** can**not** be changed once it has been assigned!

# **Val**  $name = value \rightarrow Val pi=3.14$  (the value of pi is constant)

Sample: write the codes in the MainActivity.kt window.

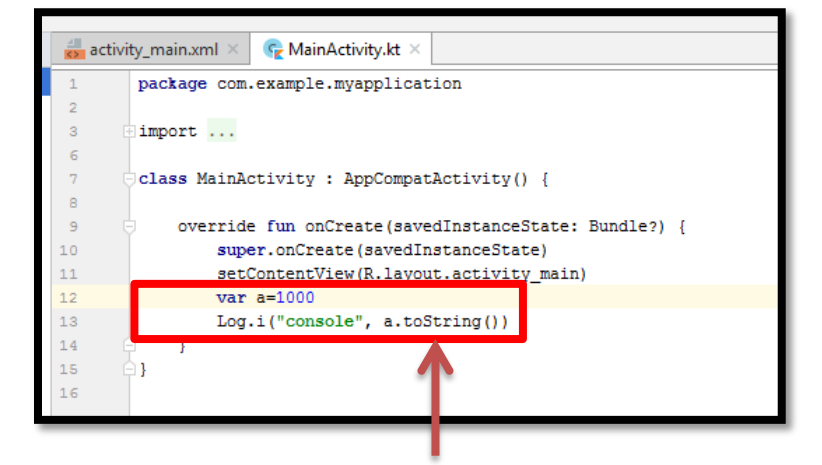

The **Log.i()** method is used to **log** informational messages.

By default **Var/Val** recognizes the type of the assigned data, however, in order to see the result, it is required to convert it to **String** data type. Thus, we need to type: **toString()**.

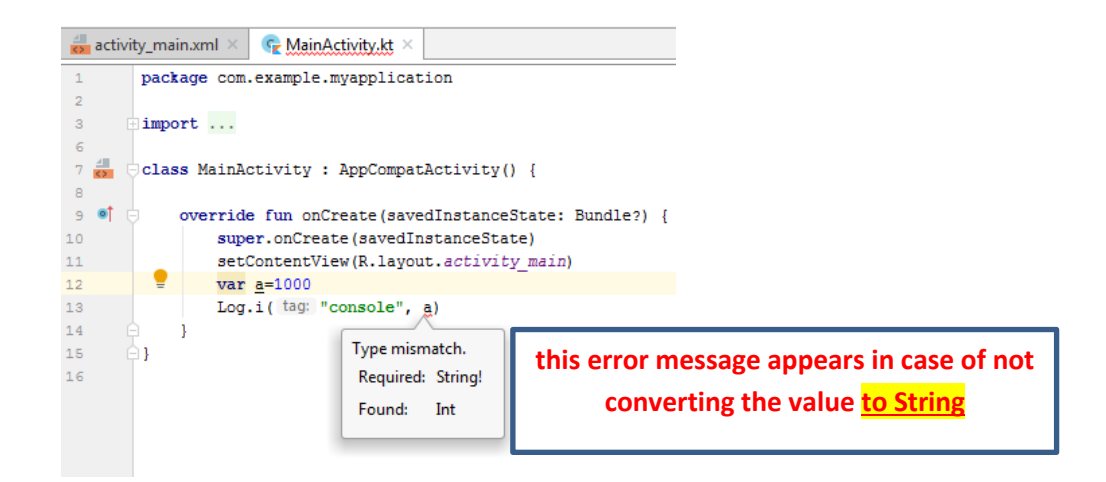

To check the result on the Logcat, click on the Logcat, then type the tag name "console", click on the RUN button to check the result. When you click on the **RUN** button, the android studio will create an APK (Android Programming Package) for the application and then shows the result.

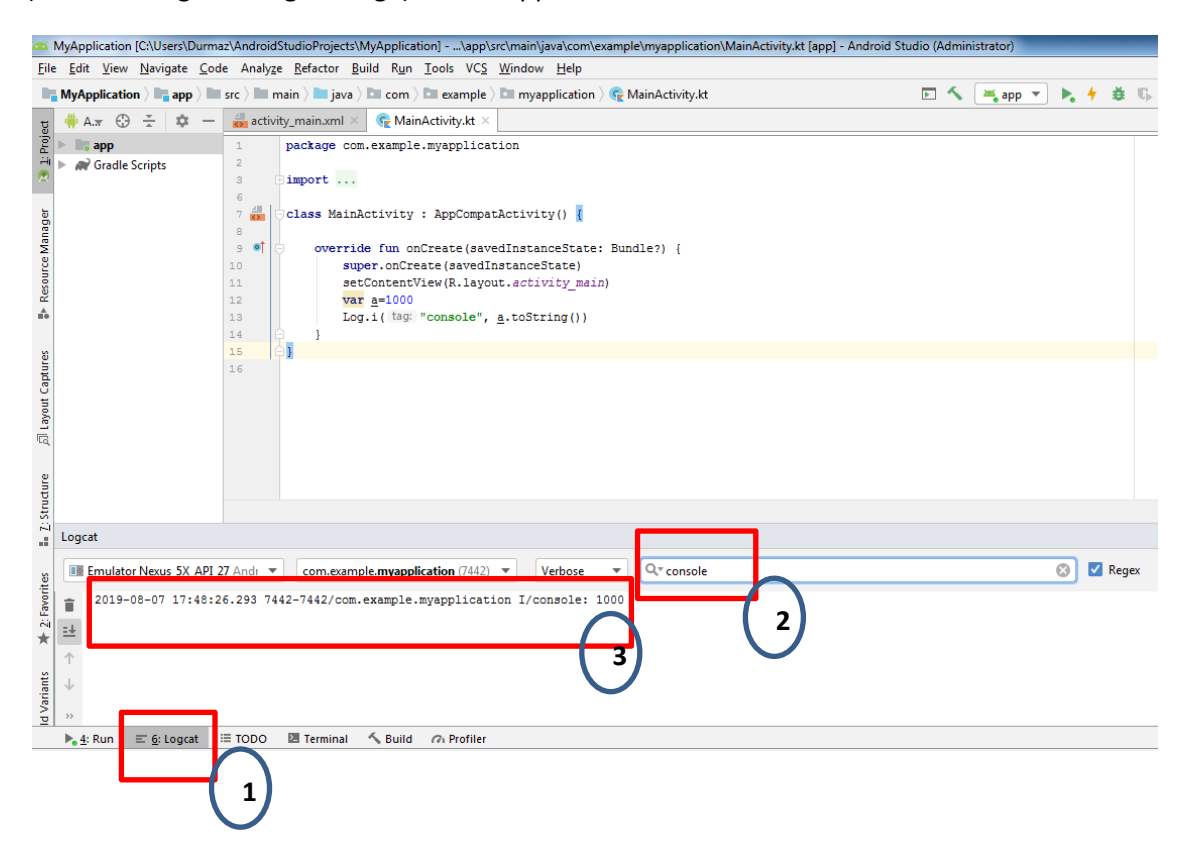

**Exercise1: Write a program to show the following result using 4 and 2 as variables.** 

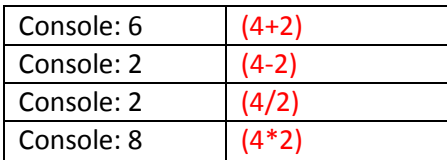

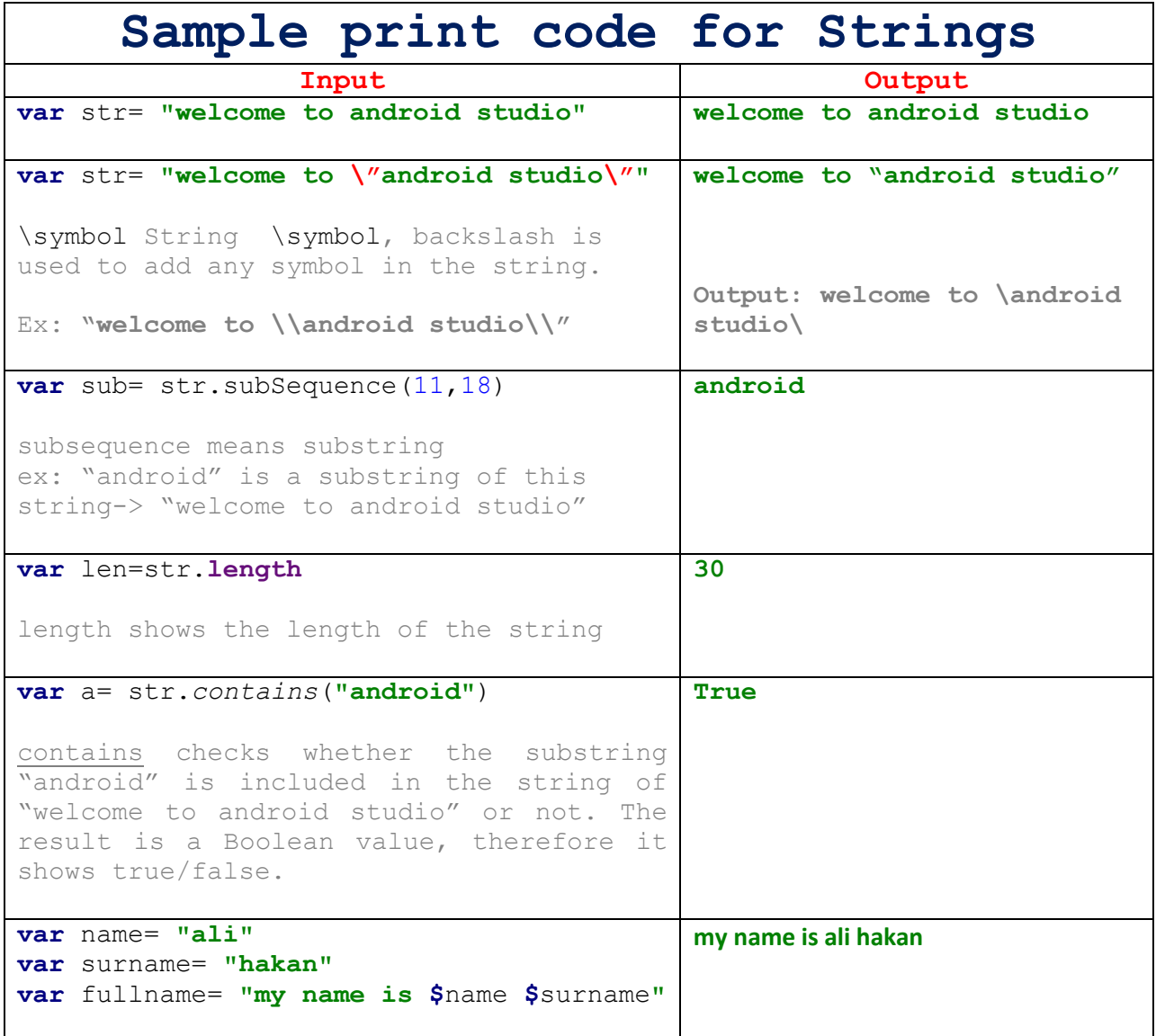

## **2. Conditional Statements**

## **a. What is if?**

**i.** An **if** the statement is a programming conditional statement that, if proved true, performs a function or displays information.

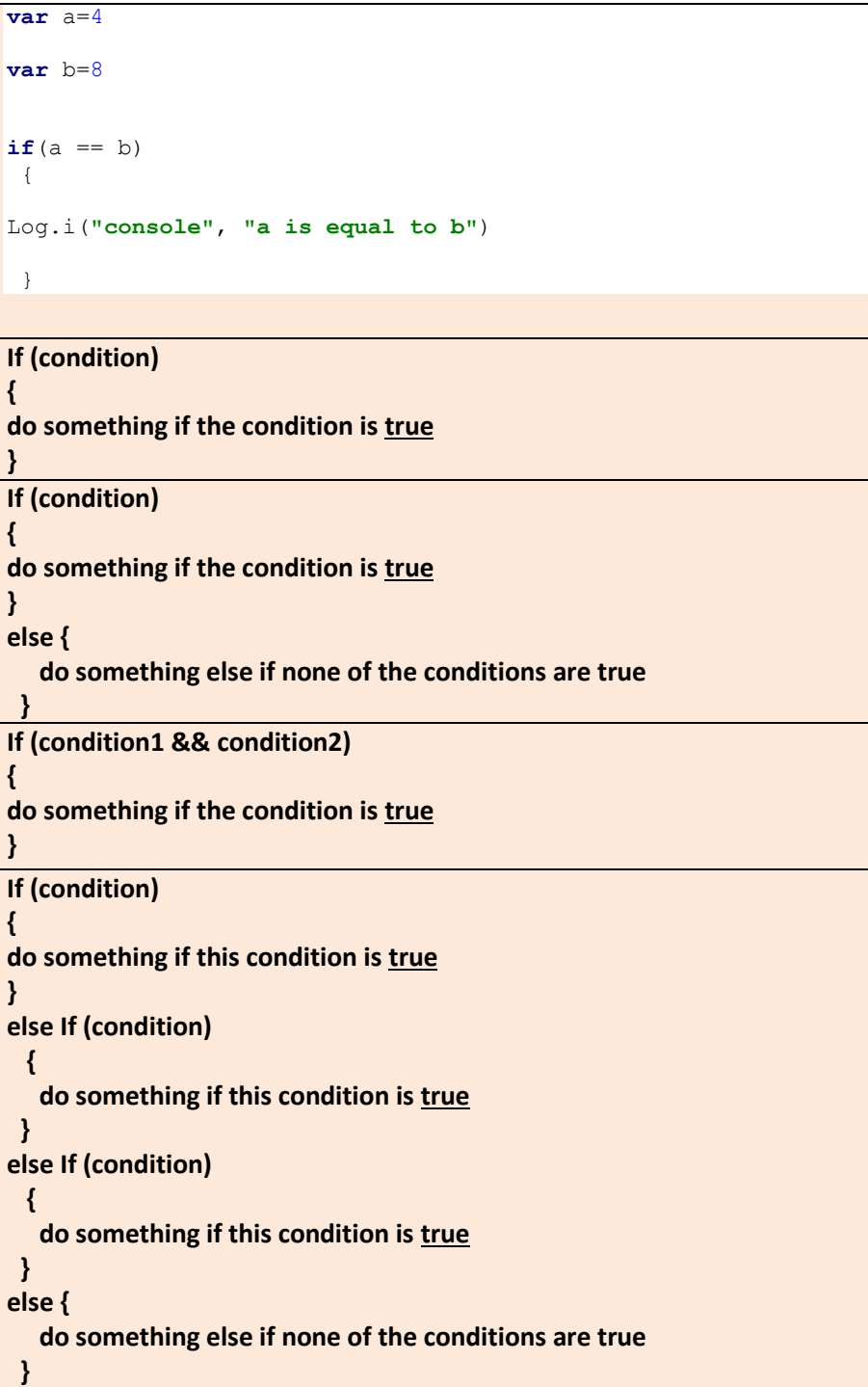

#### **Different types for operators**

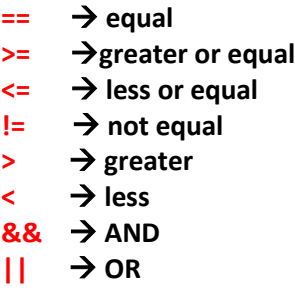

**Exercise2: Assume that you want to buy a product, in order to make a purchase, you should check whether the account balance is enough or not.**

```
Var account_balance= 10000
Var product_price = 2500
       if (?)
               {
                        -----------------???
                }
```
**Exercise3: Write a program to check the weather and show a message.**

less than 20 degree = weather is cold

21-25 degree = weather is good

26-30 = weather is cool

31-40 = weather is hot

none of above = no information

#### **b. What is When?**

when is a conditional statement which is only available in Kotlin language.

When replaces the switch operator of C-like languages. In the simplest form, it looks like this

```
when (x) {
  1 -> print("x == 1")
  2 -> print("x == 2")
   else -> { // Note the block
     print("x is neither 1 nor 2")
 }
          }
```

```
// program to show weekdays
var day=4
when (day){
     0 -> Log.i("console", "saturday")
     1 -> Log.i("console", "sunday")
      2 -> Log.i("console", "monday")
      3 -> Log.i("console", "tuesday")
      4 -> Log.i("console", "wednesday")
     5 -> Log.i("console", "thursday")
      6 -> Log.i("console", "friday")
      else -> Log.i("console", "invalid numbr")
 }
// program to check range of numbers and show a message.
// in range1..range2 -> print the message
// !in range1..range2 -> print the message
var mark=80
when (mark){
      in 0..40 -> Log.i("console", "F")
      in 41..51 -> Log.i("console", "D")
     in 52..62 -> Log.i("console", "C")
      in 63..73 -> Log.i("console", "B")
      in 74..84 -> Log.i("console", "A-")
      in 85..100 -> Log.i("console", "A")
      else -> Log.i("console", "invalid value")
 }
```
**Exercise 4: Write the exercise 3 program using When statement.**